# Qt driver status

Laurent Garnier
On behalf of Visualisation and interfaces WG

Geant4 Workshop – Séville – 25 September 2013

# Qt update since Chartres

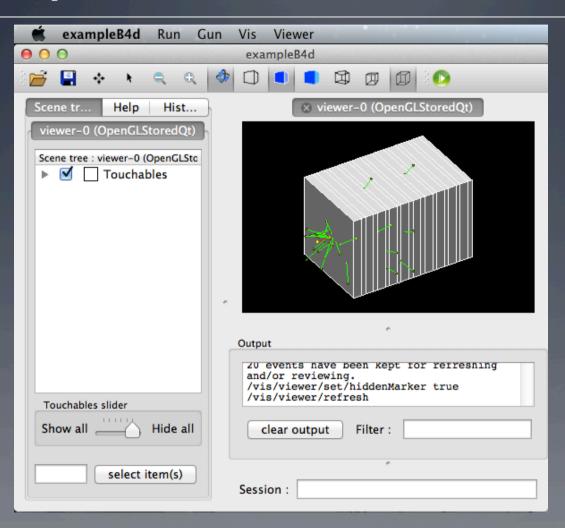

# Qt update since Chartres

#### Qt Visualisation driver

- Lot of work on the scene tree browser and resolve some transparency problems for this scene tree
- Better margin control and adding a tooltip on scene tree colour item
- Coverity fixes.
- Solves problem of batch v. non-Qt session.

#### User interface

- Add a field to memorise the last open directory on Icon->Open
- Change some G4cout messages to be displayed only when verbosity >= 2
- Change behavious on G4err and G4cout :
  - Before on each « G4err » alert box was display, now it appear only if G4State will Abort or Quit the programm
  - All G4err messages are now in red. Previously there were sometimes changing color to black.
- When entering a command, if this command is multiple line it will now take it in account as multiples commands.
- Add some tooltips
- Add application name in the application title bar
- G4UIXaw is now deprecated
- Add a "save" command to "save" icon
- Add a new command /gui/addlcon to be able to add an icon on the toolbar

### Qt new tutorial

- Qt driver driver tutorial available : <u>http://geant4.in2p3.fr/spip.php?article84&lang=en</u>
  - Download Geant4
  - Compilation and Installation
  - Example (B1) compilation
  - Run example
  - Qt interface
  - Making movies
  - Export hight quality pictures
  - Save History
  - Add menus
  - Add a button without specify parameters
  - Create your gui.mac file
  - Modify .cc file to load gui.mac
  - Add a toolbar
  - Add a new toolbar icon

### Qt5 and Geant4

- Qt5 is available since December 2012
- From code point of view, no major update to do, quite all is backward compatible
- From cmake point, we have to deal with two Qt version and not the same library hierarchy

Geant4 is not ready yet to work with Qt5, please do not upgrade!

To download Qt : http://qt-project.org/downloads

# Qt demo

| 000                                                                                                    | test202                                                                                                    |
|----------------------------------------------------------------------------------------------------|----------------------------------------------------------------------------------------------------|
|                                                                                                    |                                                                                                    |
|                                                                                                    |                                                                                                    |
| intersection_phys [0]  Iron [0]  paraboloid-phys [0]  PD_physical [0]  Touchables slider  Show all  select item(s) | Output  Traversing scene data Refreshing event Traversing scene data Refreshing event  Clear output Filter: |

# Verbosity in Geant4

- A quick grep give :
  - About 315 times the word « WARNING » into a G4cout
  - About 70 times the word « ERROR » into a G4cerr
  - About 210 time the word « ERROR » into a G4cout (160 in vis)
  - About 28 times the word « WARNING » into a G4cerr (0 in vis)
- More serious :
  - 381 std::cerr() (12 in vis, 5 in UI)
  - 371 std::cout() (15 in vis, 5 in UI)
  - ....6 abort() statements outside G4Exception
  - ....131 std::exit(), a lot in « Tests » and « Examples »

# Verbosity in Geant4

What about G4Exception status « JustWarning » ? (This picture has been taken in Qt driver output )

"JustWarning" exception

G4cout

### Qt driver status

# Questions?